# Robotics I

April 26, 2012

### Exercise 1

Consider the 3R robot in Fig. 1, with the associated Denavit-Hartenberg parameters of Tab. 1. An extra frame is shown on the robot end-effector, representing the typical frame associated to an eye-in-hand camera.

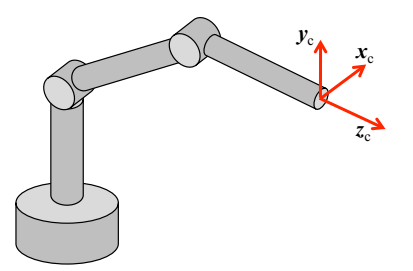

Figure 1: A 3R robot

| ı              | $\alpha_i$ | $d_i$ | $a_i$   | $\theta_i$ |
|----------------|------------|-------|---------|------------|
|                | $\pi/2$    | $L_1$ |         | $q_1$      |
| $\overline{2}$ | 0          | 0     | $L_2$   | $q_2$      |
| 3              |            |       | $L_{3}$ | q3         |

Table 1: Table of DH parameters

- Draw on the figure the Denavit-Hartenberg frames specified by Tab. 1.
- Derive the explicit expression of the  $3 \times 3$  Jacobian  ${}^c J(q)$  relating the joint velocity  $\dot{q}$  to the linear velocity  $\mathbf{v}_v$  of the origin of the camera frame expressed in the camera frame as

$$
{}^{c}v={}^{c}J(q)\dot{q}.
$$

#### Exercise 2

Let two absolute orientations  ${}^{0}R_i$  (initial) and  ${}^{0}R_f$  (final) be assigned through their minimal representation with the  $(Z, X, Y)$  Euler angles:

$$
\left(\begin{array}{ccccc}\alpha_i & \beta_i & \gamma_i\end{array}\right)=\left(\begin{array}{cc}\pi & -\pi\\4 & -\frac{\pi}{2} & 0\end{array}\right)\qquad \left(\begin{array}{cc}\alpha_f & \beta_f & \gamma_f\end{array}\right)=\left(\begin{array}{cc}-\pi & 0 & \frac{\pi}{2}\end{array}\right).
$$

- Design a rest-to-rest orientation trajectory that joins  ${}^{0}R_i$  to  ${}^{0}R_f$  in time  $T = 1.5$  s using the axis-angle method and a cubic polynomial as timing law.
- Provide the expression of the orientation  ${}^{0}R(t)$  at a generic instant  $t \in (0, T)$  of the planned motion and the associated angular velocity  ${}^0\omega(t)$ , both expressed in the absolute reference frame.
- What is the maximum value  $\omega_{max}$  of the norm of the angular velocity  ${}^0\omega(t)$  for  $t \in [0, T]$ ?

[180 minutes; open books & software]

# Solution

April 26, 2012

## Exercise 1

The correct frame assignment is shown in Fig. 2, where the second and third joint as well as the second link are illustrated in transparency for better clarity.

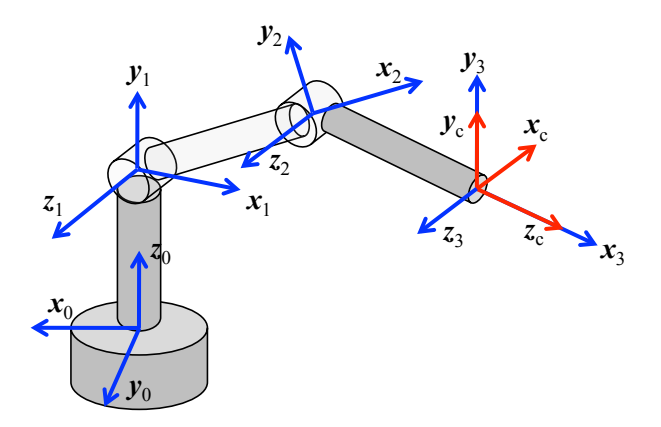

Figure 2: The DH frames for the 3R robot

For later use, we can see that the constant rotation from the end-effector to the camera frame is given by

$$
{}^{3} \mathbf{R}_{c} = \left( \begin{array}{ccc} 0 & 0 & 1 \\ 0 & 1 & 0 \\ -1 & 0 & 0 \end{array} \right).
$$

Moreover, from the DH table we can build the homogenous transformation matrices  ${}^{0}A_{1}(q_{1}),$  $^{1}A_{2}(q_{2})$ , and  $^{2}A_{3}(q_{3})$  containing the rotation matrices

$$
{}^{0}\mathbf{R}_1 = \left(\begin{array}{ccc} \cos q_1 & 0 & \sin q_1 \\ \sin q_1 & 0 & -\cos q_1 \\ 0 & 1 & 0 \end{array}\right) \ {}^{1}\mathbf{R}_2 = \left(\begin{array}{ccc} \cos q_2 & -\sin q_2 & 0 \\ \sin q_2 & \cos q_2 & 0 \\ 0 & 0 & 1 \end{array}\right) \ {}^{2}\mathbf{R}_3 = \left(\begin{array}{ccc} \cos q_3 & -\sin q_3 & 0 \\ \sin q_3 & \cos q_3 & 0 \\ 0 & 0 & 1 \end{array}\right)
$$

that will be needed in the following.

The position  $p$  of the origin  $O_3$  of frame 3 can be computed (in homogeneous coordinates) as

$$
\left(\begin{array}{c}\boldsymbol{p}\\1\end{array}\right)= {}^{0}\boldsymbol{A}_{1}(q_{1})^{1}\boldsymbol{A}_{2}(q_{2})^{2}\boldsymbol{A}_{3}(q_{3})\left(\begin{array}{c}\boldsymbol{0}\\1\end{array}\right)
$$

yielding

$$
\boldsymbol{p} = \boldsymbol{f}(\boldsymbol{q}) = \begin{pmatrix} \cos q_1 (L_2 \cos q_2 + L_3 \cos(q_2 + q_3)) \\ \sin q_1 (L_2 \cos q_2 + L_3 \cos(q_2 + q_3)) \\ L_1 + L_2 \sin q_2 + L_3 \sin(q_2 + q_3) \end{pmatrix}.
$$

The Jacobian related to the linear velocity  ${}^0v$  (=  ${}^0v_3$ ) of the origin of frame 3 and expressed in the base frame is obtained as

$$
{}^{0}\mathbf{J}(q) = \frac{\partial f(q)}{\partial q} =
$$
\n
$$
\begin{pmatrix}\n-\sin q_1 (L_2 \cos q_2 + L_3 \cos(q_2 + q_3)) & -\cos q_1 (L_2 \sin q_2 + L_3 \sin(q_2 + q_3)) & -L_3 \cos q_1 \sin(q_2 + q_3) \\
\cos q_1 (L_2 \cos q_2 + L_3 \cos(q_2 + q_3)) & -\sin q_1 (L_2 \sin q_2 + L_3 \sin(q_2 + q_3)) & -L_3 \sin q_1 \sin(q_2 + q_3) \\
0 & L_2 \cos q_2 + L_3 \cos(q_2 + q_3) & L_3 \cos(q_2 + q_3)\n\end{pmatrix}
$$

.

.

The requested Jacobian  ${}^{c}J(q)$  that relates  $\dot{q}$  to  ${}^{c}v$  (=  ${}^{c}v_3$ ) is obtained by applying suitable rotation matrices:

$$
{}^{c}J(q) = {}^{0}R_{c}^{T}(q){}^{0}J(q) = {}^{3}R_{c}^{T}\left({}^{2}R_{3}^{T}(q_{3})\left({}^{1}R_{2}^{T}(q_{2})\left({}^{0}R_{1}^{T}(q_{1})\ {}^{0}J(q)\right)\right)\right)
$$
  
= 
$$
\begin{pmatrix}L_{2}\cos q_{2} + L_{3}\cos(q_{2} + q_{3}) & 0 & 0\\0 & L_{3} + L_{2}\cos q_{3} & L_{3}\\0 & L_{2}\sin q_{3} & 0\end{pmatrix}
$$

The following is a symbolic Matlab script performing intermediate and final computations.

```
clear all
clc
syms L1 L2 L3 q1 q2 q3 alfa d a theta pi real
% DH parameters
alfa1=pi/2; alfa2=0; alfa3=0; d1=L1; d2=0; d3=0; a1=0; a2=L2; a3=L3;
% DH homogeneous matrix
A=[cos(theta) -sin(theta)*cos(alfa) sin(theta)*sin(alfa) a*cos(theta);
sin(theta) cos(theta)*cos(alfa) -cos(theta)*sin(alfa) a*sin(theta);0 sin(alfa) cos(alfa) d;
0 0 0 1];
% evaluations
A1 = subs(A, \{alfa, d, a, theta\}, \{alfa1, d1, a1, q1\})A2 = subs(A, \{alfa,d,a,theta\}, \{alfa2,d2,a2,q2\})A3 = subs(A, \{alfa, d, a, theta\}, \{alfa3, d3, a3, q3\})R1=A1(1:3,1:3); R2=A2(1:3,1:3); R3=A3(1:3,1:3);% camera frame
Rc=[0 0 1; 0 1 0; -1 0 0]
% position of O3
phom=A1*(A2*(A3*[0 0 0 1]'));
p=simplify(phom(1:3))
% Jacobian in frame 0
q=[q1 q2 q3]';
J=jacobian(p,q)
% Jacobian in frame 1,2,3
J1=simplify(R1'*J)
J2=simplify(R2'*J1)
J3=simplify(R3'*J2)
% final Jacobian in camera frame
Jc=simplify(Rc'*J3)
% end
```
### Exercise 2

The rotation matrix associated to the  $(\alpha, \beta, \gamma)$  angles in the  $(Z, X, Y)$  Euler representation, i.e., for a sequence of rotations around the axes  $Z, X'$  (moved), and  $Y''$  (moved), is obtained from the elementary rotation matrices

$$
\mathbf{R}_{Z}(\alpha) = \begin{pmatrix} \cos \alpha & -\sin \alpha & 0 \\ \sin \alpha & \cos \alpha & 0 \\ 0 & 0 & 1 \end{pmatrix} \mathbf{R}_{X}(\beta) = \begin{pmatrix} 1 & 0 & 0 \\ 0 & \cos \beta & -\sin \beta \\ 0 & \sin \beta & \cos \beta \end{pmatrix} \mathbf{R}_{Y}(\gamma) = \begin{pmatrix} \cos \gamma & 0 & \sin \gamma \\ 0 & 1 & 0 \\ -\sin \gamma & 0 & \cos \gamma \end{pmatrix},
$$
as
$$
\mathbf{R}_{ZXY}(\alpha, \beta, \gamma) = \mathbf{R}_{Z}(\alpha) \mathbf{R}_{X}(\beta) \mathbf{R}_{Y}(\gamma),
$$

or

$$
\boldsymbol{R}_{ZXY}(\alpha,\beta,\gamma) = \begin{pmatrix} \cos\alpha\cos\gamma - \sin\alpha\sin\beta\sin\gamma & -\sin\alpha\cos\beta & \cos\alpha\sin\gamma + \sin\alpha\sin\beta\cos\gamma \\ \sin\alpha\cos\gamma + \cos\alpha\sin\beta\sin\gamma & \cos\alpha\cos\beta & \sin\alpha\sin\gamma - \cos\alpha\sin\beta\cos\gamma \\ -\cos\beta\sin\gamma & \sin\beta & \cos\beta\cos\gamma \end{pmatrix}.
$$

Thus, we can compute the rotation matrices associated to the given  $(\alpha_i, \beta_i, \gamma_i)$ 

$$
{}^{0}R_{i} = R_{ZXY}(\alpha_{i}, \beta_{i}, \gamma_{i}) = \begin{pmatrix} \frac{\sqrt{2}}{2} & 0 & -\frac{\sqrt{2}}{2} \\ \frac{\sqrt{2}}{2} & 0 & \frac{\sqrt{2}}{2} \\ 0 & -1 & 0 \end{pmatrix},
$$

and to  $(\alpha_f, \beta_f, \gamma_f)$ 

$$
{}^{0}R_{f} = R_{ZXY}(\alpha_{f}, \beta_{f}, \gamma_{f}) = \left(\begin{array}{ccc} 0 & 1 & 0 \\ 0 & 0 & -1 \\ -1 & 0 & 0 \end{array}\right).
$$

The relative rotation between the initial and final orientation is thus

$$
\mathbf{R}_{if} = {}^{0}\mathbf{R}_{i}^{T} {}^{0}\mathbf{R}_{f} = \begin{pmatrix} 0 & \frac{\sqrt{2}}{2} & -\frac{\sqrt{2}}{2} \\ 1 & 0 & 0 \\ 0 & -\frac{\sqrt{2}}{2} & -\frac{\sqrt{2}}{2} \end{pmatrix}
$$

.

Note that this rotation matrix is defined with respect to the initial orientation  ${}^{0}R_i$  (or  $R_{if} = {}^{i}R_{if}$ ).

We extract then the angle  $\theta_{if}$  and the invariant axis r (a unit vector) from the elements  $R_{ij}$  of the rotation matrix  $\mathbf{R}_{if}$ :

$$
\theta_{if} = \text{ATAN2} \left\{ \sqrt{\left(R_{21} - R_{12}\right)^2 + \left(R_{31} - R_{13}\right)^2 + \left(R_{23} - R_{32}\right)^2}, R_{11} + R_{22} + R_{33} - 1 \right\} = 2.5936 \text{ [rad]}
$$

(or, in degrees,  $\theta_{if} = 148.6^{\circ}$ ). Being  $\sin \theta_{if} \neq 0$ , we have

$$
r = \frac{1}{2\sin\theta_{if}} \begin{pmatrix} R_{32} - R_{23} \\ R_{13} - R_{31} \\ R_{21} - R_{12} \end{pmatrix} = \frac{1}{1.042} \begin{pmatrix} -\sqrt{2}/2 \\ -\sqrt{2}/2 \\ 1 - (\sqrt{2}/2) \end{pmatrix} = \begin{pmatrix} -0.6786 \\ -0.6786 \\ 0.2811 \end{pmatrix}.
$$

Again, this vector is expressed in the frame defined by the initial orientation  ${}^{0}R_i$  (or  $r = {}^{i}r$ ).

For the rest-to-rest rotation in time T, the cubic polynomial (in normalized time  $\tau = t/T$ )

$$
\theta(t) = \theta_{if} \left( 3 \left( \frac{t}{T} \right)^2 - 2 \left( \frac{t}{T} \right)^3 \right)
$$

is such that  $\theta(0) = 0$  and  $\theta(T) = \theta_{if}$ , and its time derivative

$$
\dot{\theta}(t) = \frac{\theta_{if}}{T} \left( 6 \left( \frac{t}{T} \right) - 6 \left( \frac{t}{T} \right)^2 \right),
$$

satisfies  $\dot{\theta}(0) = \dot{\theta}(T) = 0$  as required. The maximum rotation speed is attained at  $t = T/2$ :

$$
\dot{\theta}\left(\frac{T}{2}\right) = \frac{3\theta_{if}}{2T} \quad (>0) \qquad \Rightarrow \qquad \text{(for } T = 1.5) \quad \dot{\theta}_{max} = \dot{\theta}(0.75) = 2.5936 \text{ [rad/s]}.
$$

Using the obtained r, the orientation at a generic instant  $t \in [0, T]$  is

$$
\begin{array}{l} \mathbf{R}(\mathbf{r},\theta(t))=\\ \\ \left( \begin{array}{cc} r_x^2(1-\cos\theta(t))+\cos\theta(t) & r_xr_y(1-\cos\theta(t))-r_z\sin\theta(t) & r_xr_z(1-\cos\theta(t))+r_y\sin\theta(t) \\ \\ r_xr_y(1-\cos\theta(t))+r_z\sin\theta(t) & r_y^2(1-\cos\theta(t))+\cos\theta(t) & r_yr_z(1-\cos\theta(t))-r_x\sin\theta(t) \\ \\ r_xr_z(1-\cos\theta(t))-r_y\sin\theta(t) & r_yr_z(1-\cos\theta(t))+r_x\sin\theta(t) & r_z^2(1-\cos\theta(t))+\cos\theta(t) \end{array} \right)=\\ \\ \left( \begin{array}{cc} 0.5395\cos\theta(t)+0.4605 & 0.4605(1-\cos\theta(t))-0.2811\sin\theta(t) & -0.1907(1-\cos\theta(t))-0.6786\sin\theta(t) \\ \\ 0.4605(1-\cos\theta(t))+0.2811\sin\theta(t) & 0.5395\cos\theta(t)+0.4605 & -0.1907(1-\cos\theta(t))+0.6786\sin\theta(t) \\ \\ -0.1907(1-\cos\theta(t))+0.6786\sin\theta(t) & -0.1907(1-\cos\theta(t))-0.6786\sin\theta(t) & 0.9210\cos\theta(t)+0.07901 \end{array} \right). \end{array}
$$

Indeed, this orientation is relative to the initial one  ${}^0\mathbf{R}_i$ , or  $\mathbf{R}(\mathbf{r},\theta(t)) = {}^i\mathbf{R}({}^i\mathbf{r},\theta(t))$ . For check, it is easy to see that at  $t = 0$  ( $\theta(0) = 0$ ) it is  $\mathbf{R}(\mathbf{r}, 0) = \mathbf{I}$ . Similarly, at  $t = T$  ( $\theta(T) = \theta_{if}$ ) it is  $\mathbf{R}(\mathbf{r}, \theta_{if}) = \mathbf{R}_{if}$ . The absolute orientation is simply obtained as

$$
{}^{0}\mathbf{R}(\mathbf{r},\theta(t)) = {}^{0}\mathbf{R}_{i}{}^{i}\mathbf{R}({}^{i}\mathbf{r},\theta(t)) = \mathbf{R}({}^{0}\mathbf{R}_{i}{}^{i}\mathbf{r},\theta(t)) = \mathbf{R}({}^{0}\mathbf{r},\theta(t)) =
$$
  
\n
$$
\begin{pmatrix}\n0.2466 \cos \theta(t) - 0.4798 \sin \theta(t) + 0.4605 & 0.4605(1 - \cos \theta(t)) + 0.2811 \sin \theta(t) & -0.1907 - 0.5164 \cos \theta(t)) - 0.4798 \sin \theta(t) \\
0.5164 \cos \theta(t) + 0.4798 \sin \theta(t) + 0.1907 & 0.1907(1 - \cos \theta(t)) - 0.6786 \sin \theta(t) & 0.7861 \cos \theta(t) - 0.4798 \sin \theta(t) - 0.07901 \\
-0.4605(1 - \cos \theta(t)) - 0.2811 \sin \theta(t) & -0.5395 \cos \theta(t) - 0.4605 & 0.1907(1 - \cos \theta(t)) - 0.6786 \sin \theta(t)\n\end{pmatrix}.
$$

Finally, the angular velocity associated to the planned motion expressed in the frame  ${}^{0}R_{i}$  is

$$
{}^{i}\boldsymbol{\omega}(t) = {}^{i}\boldsymbol{r}\,\dot{\theta}(t) = \left(\begin{array}{c} -0.6786\\ -0.6786\\ 0.2811 \end{array}\right)\dot{\theta}(t),
$$

and in the absolute frame

$$
{}^{0}\boldsymbol{\omega}(t) = {}^{0}\boldsymbol{R}_{i}{}^{i}\boldsymbol{\omega}(t) = {}^{0}\boldsymbol{R}_{i}{}^{i}\boldsymbol{r}\,\dot{\theta}(t) = {}^{0}\boldsymbol{r}\,\dot{\theta}(t) = \begin{pmatrix} -0.6786 \\ -0.2811 \\ 0.6786 \end{pmatrix}\dot{\theta}(t).
$$

Its maximum value in norm (invariant with respect to the frame of definition) is simply

$$
\max_{t \in [0,T]} \left\| \big| \omega(t) \right\| = \max_{t \in [0,T]} \left\| \big| \omega(t) \right\| = \left\| \big| \mathbf{r} \right\| \cdot \max_{t \in [0,T]} |\dot{\theta}(t)| = 1 \cdot \dot{\theta}_{\text{max}} = 2.5936 \text{ [rad/s]}.
$$

A symbolic/numeric Matlab script supporting the computations of Exercise 2 is available.

∗ ∗ ∗ ∗ ∗